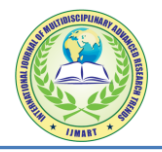

# **UNDERSTANDING THE CONCEPT OF VIRTUAL GLOBE FOR A GIS PERSONNEL**

## **DADI SANYASI NAIDU**

Research Scholar (GIS), Department of Geo-Engineering and Recourse Development Technology, Andhra University, Visakhapatnam, Andhra Pradesh, India

#### **Introduction:**

A virtual globe is a [3D](https://en.wikipedia.org/wiki/3D_computer_graphics) [software](https://en.wikipedia.org/wiki/Computer_software) model or representation of the [Earth](https://en.wikipedia.org/wiki/Earth) or another world. A virtual globe provides the user with the ability to freely move around in the virtual environment by changing the viewing angle and position. Compared to a conventional [globe,](https://en.wikipedia.org/wiki/Globe) virtual globes have the additional capability of representing many different views on the surface of the Earth. These views may be of geographical features, man-made features such as [roads](https://en.wikipedia.org/wiki/Roads) and [buildings,](https://en.wikipedia.org/wiki/Buildings) or abstract representations of demographic quantities such as population. On November 20, 1997, Microsoft released a popular *offline* virtual globe in the form of *[Encarta](https://en.wikipedia.org/wiki/Encarta) Virtual Globe 98*, followed by [Cosmi's](https://en.wikipedia.org/wiki/Cosmi_Corporation) [3D World Atlas](https://en.wikipedia.org/wiki/3D_World_Atlas) in 1999. The first widely publicized *online* virtual globes were [NASA World Wind](https://en.wikipedia.org/wiki/NASA_World_Wind) (released in mid-2004) and [Google](https://en.wikipedia.org/wiki/Google_Earth)  [Earth](https://en.wikipedia.org/wiki/Google_Earth) (mid-2005). NOAA released it's virtual globe, [Science On A Sphere \(SOS\)](http://sos.noaa.gov/SOS_Explorer/)  [Explorer,](http://sos.noaa.gov/SOS_Explorer/) in September 2015.

## **Types of Virtual Globes:**

Virtual globes may be used for study or navigation (by connecting to a [GPS](https://en.wikipedia.org/wiki/Global_Positioning_System) device) and their design varies considerably according to their purpose. Those wishing to portray a visually accurate representation of the Earth often use satellite image servers and are capable not only of rotation but also zooming and sometimes horizon tilting. Very often such virtual globes aim to provide as true a representation of the World as is possible with worldwide coverage up to a very detailed level. When this is the case the interface often has the option of providing simplified graphical overlays to highlight man-made features since these are not necessarily obvious from a photographic aerial view. The other issue raised by such detail available is that of security with some governments having raised concerns about the ease of access to detailed views of sensitive locations such as airports and military bases. Another type of virtual globe exists whose aim is not the accurate representation of the planet but instead a simplified graphical depiction. Most early computerized atlases were of this type and, while displaying less detail, these simplified interfaces are still widespread since they are faster to use because of the reduced graphics content and the speed with which the user can understand the display.

# **List of virtual globe software**

As more and more high-resolution [satellite imagery](https://en.wikipedia.org/wiki/Satellite_imagery) and [aerial](https://en.wikipedia.org/wiki/Aerial_photography)  [photography](https://en.wikipedia.org/wiki/Aerial_photography) become accessible for free, many of the latest online virtual globes are built to fetch and display these images. They include:

[ArcGIS Explorer](https://en.wikipedia.org/wiki/ArcGIS_Explorer) a lightweight client for [ArcGIS Server,](https://en.wikipedia.org/wiki/ArcGIS_Server) supports [WMS](https://en.wikipedia.org/wiki/Web_Map_Service) and many other [GIS file formats.](https://en.wikipedia.org/wiki/GIS_file_formats)

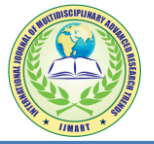

[Bing Maps](https://en.wikipedia.org/wiki/Bing_Maps) 3D interface runs inside Internet Explorer and Firefox, and uses NASA Blue Marble: Next Generation.

[Bhuvan](https://en.wikipedia.org/wiki/Bhuvan) is an India-specific virtual globe.

[Cesium,](http://cesium.agi.com/) a [WebGL](https://en.wikipedia.org/wiki/WebGL) virtual globe and map engine. Cesium is free and open-source software [\(Apache 2.0\)](https://en.wikipedia.org/wiki/Apache_license).

[CitySurf Globe,](https://en.wikipedia.org/wiki/CitySurf_Globe) fast adaptation and transfer secured data due to special data storage structure, dynamic spatial data editing on 3D client monitor, data stored in Oracle SDO or PostGIS, flexible authorization models for different user groups (LDAP and Active Directory support) also excellent quality and fast 2D map rendering.

[Driveme.in](https://en.wikipedia.org/w/index.php?title=Driveme.in&action=edit&redlink=1) is a street view application for India.

[Earth3D,](https://en.wikipedia.org/wiki/Earth3D) a program that visualizes the Earth in a real-time 3D view. It uses data from NASA, USGS, the CIA and the city of Osnabrück. Earth3D is [free software](https://en.wikipedia.org/wiki/Free_software) [\(GPL\)](https://en.wikipedia.org/wiki/GPL).

[EarthBrowser,](https://en.wikipedia.org/wiki/EarthBrowser) an Adobe Flash/AIR-based virtual globe with real-time weather forecasts, earthquakes, volcanoes, and webcams.

[Google Earth,](https://en.wikipedia.org/wiki/Google_Earth) satellite & aerial photos dataset (including commercial [Digital](https://en.wikipedia.org/wiki/DigitalGlobe) Globe images) with international road dataset, the first popular virtual globe along with NASA World Wind.

[MapJack](https://en.wikipedia.org/wiki/MapJack) is a map feature covering areas in Canada, France, Latvia, Macau, Malaysia, Puerto Rico, Singapore, Sweden, Thailand, and the United States.

[Marble,](https://en.wikipedia.org/wiki/Marble_(software)) part of the [KDE,](https://en.wikipedia.org/wiki/KDE) with data provided by [Open StreetMap,](https://en.wikipedia.org/wiki/OpenStreetMap) as well as NASA Blue Marble: Next Generation and others. Marble is [Free and open-source](https://en.wikipedia.org/wiki/Free_and_open-source_software)  [software](https://en.wikipedia.org/wiki/Free_and_open-source_software) [\(LGPL\)](https://en.wikipedia.org/wiki/GNU_LGPL).

[NASA World Wind,](https://en.wikipedia.org/wiki/NASA_World_Wind) USGS [topographic maps](https://en.wikipedia.org/wiki/Topographic_map) and several satellite and aerial image datasets, the first popular virtual globe along with Google Earth. World Wind is [open](https://en.wikipedia.org/wiki/Open-source_software)[source software](https://en.wikipedia.org/wiki/Open-source_software) [\(NOSA\)](https://en.wikipedia.org/wiki/NASA_Open_Source_Agreement).

[NORC](https://en.wikipedia.org/wiki/NORC_(web_service)) is a street view web service for Central and Eastern Europe.

[OpenWebGlobe,](https://en.wikipedia.org/wiki/OpenWebGlobe) a virtual globe SDK written in [JavaScript](https://en.wikipedia.org/wiki/JavaScript) using [WebGL.](https://en.wikipedia.org/wiki/WebGL) Open WebGlobe is free and open-source software [\(MIT\)](https://en.wikipedia.org/wiki/MIT_license).

[OsgEarth](http://docs.osgearth.org/en/latest/about.html) is an open-source [\(LGPL\)](https://en.wikipedia.org/wiki/GNU_LGPL) C++ SDK for global terrain rendering. It can pull data from web services [\(WMS,](https://en.wikipedia.org/wiki/Web_Map_Service) [WCS,](https://en.wikipedia.org/wiki/Web_Coverage_Service) [TMS\)](https://en.wikipedia.org/wiki/Tile_Map_Service) as well as many [GDAL](https://en.wikipedia.org/wiki/GDAL) supported formats.

[PYXIS World View,](https://worldview.gallery/) integrates multisource local and remote GIS content on a discrete global [Grid \(spatial index\)](https://en.wikipedia.org/wiki/Grid_(spatial_index)) system for analysis and sharing.

[Science On A Sphere \(SOS\) Explorer,](http://sos.noaa.gov/SOS_Explorer/) free virtual globe from National Oceanic and Atmospheric Administration (NOAA) enables users to explore the world and environmental data.

[Worldwide Telescope](https://en.wikipedia.org/wiki/Worldwide_Telescope) features an Earth mode with emphasis on data import/export, time-series support and a powerful Tour authoring environment.

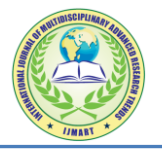

As well as the availability of satellite imagery, online public domain factual databases such as the [CIA World Factbook](https://en.wikipedia.org/wiki/The_World_Factbook) have been incorporated into virtual globes.

# **Technical info, data, and image:**

Although by default the World Wind download only comes with public domain imagery from the [USGS](https://en.wikipedia.org/wiki/USGS) and [Landsat 7,](https://en.wikipedia.org/wiki/Landsat_7) Community members have made available high resolution imagery for New Zealand and New York, here and additional countries, as well as Microsoft's Virtual Earth data (for non-commercial purposes) Google Earth, NASA World Wind and Norkart Virtual Globe save a cache of downloaded imagery to the user's hard disk, enabling them to be used offline to view previously viewed areas. However, Google Earth cannot be activated without logging into its server the first time it is used.

The Google Earth's cache size is limited to 2000 MB whereas World Wind has no limit on cache size. In Norkart Virtual Globe the disk cache can be set by the user.

In addition to downloaded images, NASA World Wind also comes with the complete 500 m Blue Marble imagery and global place names including countries, capitals, counties, cities, towns and historical references that are available from install.

World Wind is also capable of displaying [MODIS](https://en.wikipedia.org/wiki/MODIS) imagery from the JPL [Aqua](https://en.wikipedia.org/wiki/Aqua_(satellite)) and [Terra](https://en.wikipedia.org/wiki/Terra_(satellite)) satellites. An add-on allows for near-real-time MODIS imagery.

Google Earth and Virtual Earth 3D are both capable of displaying many more urban areas in high-resolution thanks to their private image sources. Both companies also hire chartered flights over major cities of the U.S. to take aerial images.

[Science On A Sphere \(SOS\) Explorer](http://sos.noaa.gov/SOS_Explorer/) is the desktop version of NOAA's Science On A Sphere which is installed in 130+ museums around the world. It includes environmental datasets, NASA blue marble imagery, and was developed using the Unity 3D game engine. Focusing on Earth science education, it supports videos, tours, web content, satellite imagery, and KML.

[Marble \(KDE\)](https://en.wikipedia.org/wiki/Marble_(KDE)) is designed for use in lightweight environments without 3D [hardware acceleration](https://en.wikipedia.org/wiki/Hardware_acceleration) and is capable of not only being used as a standalone application, but also as a component in other applications, such as in a "World Clock" [Plasma \(KDE\)](https://en.wikipedia.org/w/index.php?title=Plasma_applet&action=edit&redlink=1) and for geolocation in the photo management software [digiKam.](https://en.wikipedia.org/wiki/DigiKam)

3D Weather Globe & Atlas comes with complete 1 km Blue Marble imagery,[\[3\]](https://en.wikipedia.org/wiki/Virtual_globe#cite_note-bluemarble-3) 40,000 locations database, countries and time zones overlays. Application requires Internet connection only for online features: satellite cloud cover and realtime weather and forecast data.

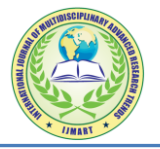

[Worldwide Telescope](https://en.wikipedia.org/wiki/Worldwide_Telescope) data support includes raster and vector types, the latter including up to 700,000 points in a single layer..

OsgEarth uses a [earth XML map description](http://docs.osgearth.org/en/latest/user/earthfiles.html) to configure both web map services and local data sources. osgEarth developers are able to use [ReadyMap.org](http://readymap.org/) free data services that hosts a 15m global basemap derived from the [GLCFL](http://www.landcover.org/data/) and sat imagery, 90M SRTM elevation dataset derived from [CGIAR](http://srtm.csi.cgiar.org/)  [SRTM,](http://srtm.csi.cgiar.org/) and world-wide street vector overlay from [OpenStreetMap.](https://en.wikipedia.org/wiki/OpenStreetMap)

## **History:**

The use of virtual globe software was widely popularized by (and may have been first described in) [Neal Stephenson'](https://en.wikipedia.org/wiki/Neal_Stephenson)s famous [science fiction](https://en.wikipedia.org/wiki/Science_fiction) [novel](https://en.wikipedia.org/wiki/Novel) *[Snow Crash](https://en.wikipedia.org/wiki/Snow_Crash)*. In the [metaverse](https://en.wikipedia.org/wiki/Metaverse) in Snow Crash there is a piece of software called Earth made by the Central Intelligence Corporation. The CIC uses their virtual globe as a [user](https://en.wikipedia.org/wiki/User_interface)  [interface](https://en.wikipedia.org/wiki/User_interface) for keeping track of all their geospatial data, including maps, architectural plans, weather data, and data from real-time satellite surveillance.

Virtual globes (along with all [hypermedia](https://en.wikipedia.org/wiki/Hypermedia) and [virtual reality](https://en.wikipedia.org/wiki/Virtual_reality) software) are distant descendants of the [Aspen Movie Map](https://en.wikipedia.org/wiki/Aspen_Movie_Map) project, which pioneered the concept of using computers to simulate distant physical environments (though the Movie Map's scope was limited to the city of [Aspen, Colorado\)](https://en.wikipedia.org/wiki/Aspen,_Colorado).

 Many of the functions of virtual globes were envisioned by [Buckminster](https://en.wikipedia.org/wiki/Buckminster_Fuller)  [Fuller](https://en.wikipedia.org/wiki/Buckminster_Fuller) who in 1962 envisioned the creation of [a Geoscope](https://en.wikipedia.org/wiki/Geoscope) that would be a giant globe connected by computers to various databases. This would be used as an educational tool to display large scale global patterns related to topics such as economics, geology, natural resource use, etc.

## **References :**

- 1. "Add-on:ZoomIt! [World Wind Wiki".](http://www.worldwindcentral.com/wiki/Add-on:ZoomIt!) Worldwindcentral.com. Retrieved 2013-01-15.
- 2. <http://www.worldwindcentral.com/wiki/Add-on:OneEarth>
- 3. ["Blue Marble Next Generation: Feature Articles".](http://earthobservatory.nasa.gov/Newsroom/BlueMarble/) Earthobservatory.nasa.gov. Retrieved 2013-01-15.
- 4. "Add-on: OnEarth [World Wind Wiki".](http://www.worldwindcentral.com/wiki/Add-on:OnEarth) Worldwindcentral.com. Retrieved 2013-01- 15.
- 5. ["OpenStreetmap "State Of The Map" presentation slides"](http://edu.kde.org/marble/presentations/marble-sotm2008.pdf) (PDF). Edu.kde.org.
- 6. Buckminster Fuller Institute. ["R. Buckminster Fuller's Geoscope".](http://www.bfi.org/node/564) Buckminster Fuller Institute. Retrieved2009-05-23.[\[dead link\]](https://en.wikipedia.org/wiki/Wikipedia:Link_rot)
- 7. [NOAA](http://sos.noaa.gov/SOS_Explorer/)
- 8. Google Press Center: June 28, 2005 [Google announced the launch of Google Earth](http://www.google.com/press/pressrel/google_earth.html)
- 9. GE offers a few historical map overlays from [Rumsey collection,](http://www.davidrumsey.com/) current topographic maps can be added as KML add-ons

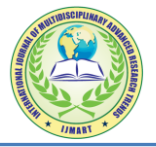

- 10. Full GPS support is increased through having the paid versions (Plus and Pro) [\[1\]](http://earth.google.com/product_comparison.html)
- 11. ["Movie Maker is only available in Pro version".](http://earth.google.com/product_comparison.html) Earth.google.com. Retrieved 2013-01- 15.
- 12. "August 6, 2004 [World Wind 1.2 released".](http://worldwind.arc.nasa.gov/) Worldwind.arc.nasa.gov. 2011-07-18. Retrieved 2013-01-15.
- 13. original World Wind .Net released in 2004 supports Windows only, whereas the new World Wind Java SDK is multiplatform
- 14. Available via built-in MovieRecorder plugin, requires writing a camera script [\[2\]](http://www.worldwindcentral.com/wiki/Movie_Recorder)
- 15. Microsoft PressPass: Nov. 6, 2006 [Microsoft announced availability of Virtual Earth](http://www.microsoft.com/presspass/press/2006/nov06/11-06VE3DLaunchPR.mspx)  [3D](http://www.microsoft.com/presspass/press/2006/nov06/11-06VE3DLaunchPR.mspx)
- 16. ["Record a 3D tour as a video".](http://help.live.com/Help.aspx?market=en-US&project=WL_Local&querytype=topic&query=WL_LOCAL_PROC_3D_RecordTour.htm) Help.live.com. 2012-11-28. Retrieved 2013-01-15.
- 17. using Google Sky (fully integrated with Google Earth)
- 18. Google Earth can be extended with many KML add-ons
- 19. World Wind supports DirectX 3D polygon mesh models, but buildings can be added only as add-ons, there are no models streamed from servers.
- 20. WW includes [SDSS](https://en.wikipedia.org/wiki/Sloan_Digital_Sky_Survey) imagery (stars, galaxies) that shows about 30% of visible sky.
- 21. Users can not only add their own data (images, terrain models, point & vector data), but also add new features through a plugin interface or even modify the program core, if they have experience.
- 22. [Explore Wikipedia with Live Maps](http://virtualearth.spaces.live.com/blog/cns!2BBC66E99FDCDB98!15346.entry)
- 23. World Wind uses Yahoo and Virtual Earth geo coders for street-level address search
- 24. Driving directions are found for many other countries, but are limited to major cities and at city-level
- 25. [Google Earth](http://earth.google.com/)
- 26. [Marble \(KDE\)](https://marble.kde.org/)
- 27. [NASA World](http://worldwind.arc.nasa.gov/)
- 28. [Wind](http://worldwind.arc.nasa.gov/)[osgEarth](http://www.osgearth.org/)